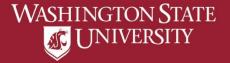

# **Viewing Primary Name**

Diplomas are printed with the Primary Name on record on the last day of instruction of the graduation term. If a name change is processed after the last day of instruction of the graduation term the diploma will <u>not</u> reflect the change.

Accents do not show in myWSU. If you wish to have an accent added to your diploma visit graduations.wsu.edu for more information.

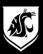

#### a) Select "Profile" from Student Homepage

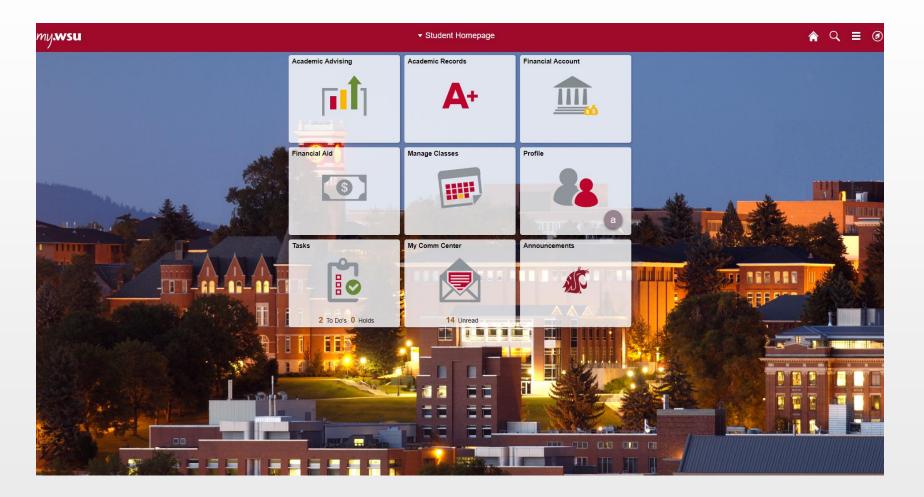

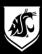

### b) Select "Personal Details"

| Student Homepage           | Profile                       | <b>ନ</b> ପ୍ | ≡ Ø |
|----------------------------|-------------------------------|-------------|-----|
| ID                         |                               |             |     |
| Personal Details           | Personal Details              |             |     |
| Contact Details            | Date of Birth                 |             |     |
| Addresses                  | Gender Social Security Number |             |     |
| Emergency Contacts         | Names                         |             |     |
| Emergency Notification     | +                             |             |     |
| Kenter Strategie Ethnicity | Name Type                     |             |     |
| FERPA Restrictions         | Butch Cougar C Primary >      |             |     |
| Le Third Party Access      |                               |             |     |
| Service Requests           |                               |             |     |
| Ausing Housing             |                               |             |     |
| Personal Information V     |                               |             |     |
| Security ~                 |                               |             |     |
| Credentials ~              |                               |             |     |
| Participation ~            |                               |             |     |
| HR & Benefits ~            |                               |             |     |
| Payroll Information ~      |                               |             |     |
|                            |                               |             |     |

### c) Select your name to view full details

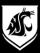

## d) View full Primary Name

#### Diplomas are printed: First Middle Last <u>or</u> First Middle Last Suffix

If a change needs to be made follow the Payroll Services link

| Student Homepage       |                  | Profile                                                                                                    |   | r C | २ ≡ | ۵ |
|------------------------|------------------|----------------------------------------------------------------------------------------------------|---|-----|-----|---|
| ID                     |                  |                                                                                                    |   |     |     |   |
| Personal Details       | Personal Details |                                                                                                    |   |     |     |   |
| Contact Details        |                  | View Name                                                                                                    | × |     |     |   |
| Addresses              |                  | d<br>Type Primary                                                                                                    | - |     |     |   |
| C Emergency Contacts   | Names            | Name Format English<br>Prefix                                                                                                 |   |     |     |   |
| Emergency Notification | +                | First Name Butch<br>Middle Name T                                                                                             |   |     |     |   |
| Ethnicity              | Name             | Last Name Cougar<br>Suffix                                                                                                    |   |     |     |   |
| FERPA Restrictions     | Butch Cougar     | You cannot update your primary name via self-service. Please contact Payroll Services if you need to update your name record. | > |     |     |   |
| Third Party Access     |                  |                                                                                                    |   |     |     |   |
| Service Requests       |                  |                                                                                                    |   |     |     |   |
| Housing                |                  |                                                                                                    |   |     |     |   |
| Personal Information   | ~                |                                                                                                    |   |     |     |   |
| Security               | ~                |                                                                                                    |   |     |     |   |
| Credentials            | ~                |                                                                                                    |   |     |     |   |
| Participation          | ~                |                                                                                                    |   |     |     |   |
| HR & Benefits          | ~                |                                                                                                    |   |     |     |   |
| Payroll Information    | ~                |                                                                                                    |   |     |     |   |